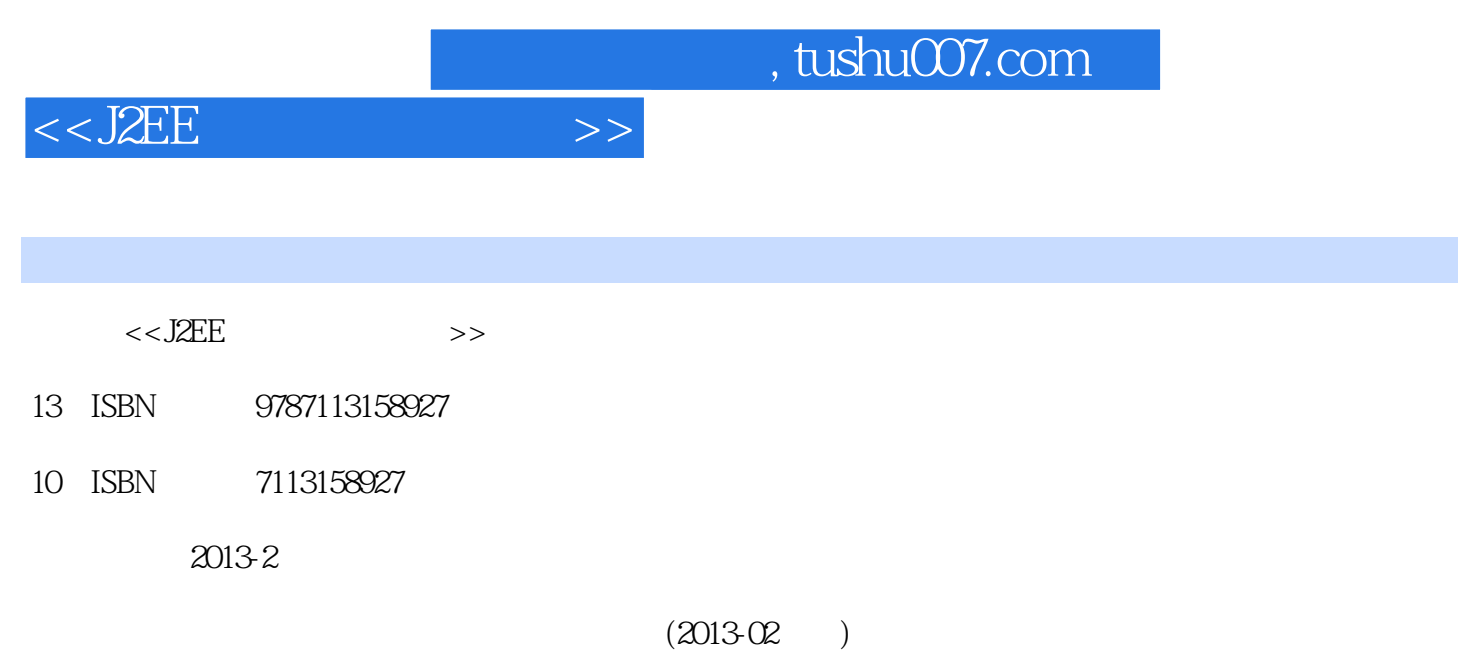

PDF

更多资源请访问:http://www.tushu007.com

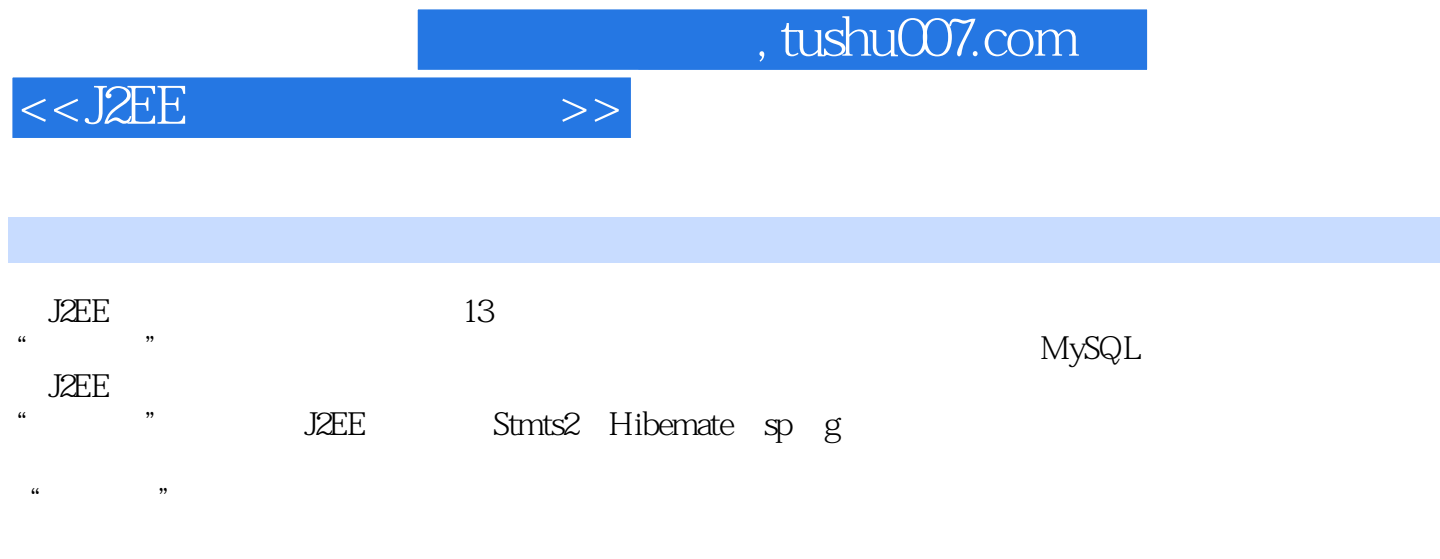

 $J2EE$ 

## $<<$ J $2EE$

1 1 T2EE 1.2 12EE 1.3 MvEclipse 1.3.1 MyEclipse 1.3.2 MyEclipse 1.4 MyEclipse web Project 1.4.1 Helloworld JsP 1.4.2 JsP 2. JSP 2. 2  $1 \text{ JSP}$  2.2 JSP 2.2.1 2.2.2 2.3 TSP 2.2 .3.1 request对象 2.3.2 response对象 2.3.3 pagecontext对象 2.3.4 session对象 2.3.5 application 2.3.6 out 2.4 TsP -- 3.5 ServIet<br>3.1 service 3.1 1 service 3.1 2 Service 2.4 TsP -- 3.5 ServIet<br>3.1 4 service 3.2 4 SP JavaBean 3.1 servlet 3.1.1 servlet 3.1.2 servlet 3.1.3 servlet 3.1.3 servlet 3.1.4 servlet 3.2  $\,$  4 JSP JavaBean 4.1  $\,$ JavaBean 4.1.1 JavaBean 4.1.2 JavaBean 4.2 JavaBean 4.3 JsP JavaBean 4. 4 JavaDoc 4. 5 JAR 4. 5. 2 JAR的使用 小结 习题第5章 搭建数据库开发环境 5.1 MysQL概述 5.1.1 MysQL简介 5.1.2 MysQL 5.1.3 Navicat for MysQL 5.2 MysQL 5.2.1 Navicat MysQL 5.2.2 5.2.3 5.2.4 5.3 SQL 5.3.1 SQL 5.3.2 SQL 6. JDBC 6.1 JDBC 6.2 DBC 6.2.1 MysQL 6.2.2 SQL server 2000 6.2.3 SQL server 2005 6.3 JSP MysQL 6.3.1 6.3.2 6.3.3  $6\,3\,4$  7  $-$  7.1  $7\,2$ 库设计 7.2.1 数据库的需求分析 7.2.2 数据库的逻辑设计 7.3 框架搭建 7.4 功能实现 7 .4.1 通用功能实现 7.4.2 数据访问层功能实现 7.4.3 后台表示层功能实现 7.4.4 前台表示  $7.5$   $7.51$   $7.5.2$   $8$ Struts2 8.1 struts2 8.1.1 strutsl 8.1.2 Mvc 8.1.3 webwork 8.1. .1.4 struts2概述及优势 8.2 struts2的环境配置 8.2.1 下载struts2框架包 8.2.2 搭建struts2开发 环境 8.3 一个struts2实例 8.3.1 准备工作 8.3.2 配置struts.xml与struts-properties文件 8.3 3 (Action ) 8.3.4 8.3.5 9 Struts2 架技术 9.1 struts2标签库 9.1.1 struts2标签库的使用 9.1.2 if/elseif/else标签 9.1.3 iterator 9.1.4 include 9.1.5 property 9.1.6 uI 9.2 struts2 9.2.1 struts2  $9.2.2$  9.3 struts2  $9.3.1$ validate() 8.3.2 example between the state of the state of the state of the state of the state of the state of the state of the state of the state of the state of the state of the state of the state of the state of the sta 10.1 Hibernate 10.1.1 eRM 10.1.2 Hibernate 10.2 Hibernate 10.2.1 Hibernate 10.2.2 Hibernate 10.3 Hibernate 10.3.1 10.3.2 PoJo Hibernate 10.3.3 Hibernate 10. 3.4 Newsoperator 10.3.5 10.3.6 10.3.7 10.3.8 11. Spring 11. 1 spring 11. 2 spring 11.2 1 spring 11.2.2 spring 11.3 spring 11.3.1 11.3 2 11.3.3 11.3.4 spring applicationcontext.xml 11.3.5 11.3.6 12. Spring 12.1 数据源datasource的注入 12.2 spring框架的事务处理 12.2.1 传统的JDBc事务处理 12.2.2 spring 12 3 PlatformTransactionManager 12.4 Template 12.4 1 Template 12.4.2 HibernateTemplate Spring+Struts2+H\_bemate 13 1 13 1 1 13 1 2 13 2 13.3 13.3 1 web.xml 13.3.2 spring applicationcontext. 13.3.3 struts2. Struts.xml . 13.3.4 . 13.3.4 . 13.3.4 . 13.3.4 . 13.3.4 . 13.1 . 13.1 . 13 13.4 13.4.1 Book 13.4.2 Bargain 13.4.2 3 orders 13.4.4 ordersbook 13.4.5 user 13.5 (DAo) 13.5.1 DAo 13.5.2 DAo 13.5

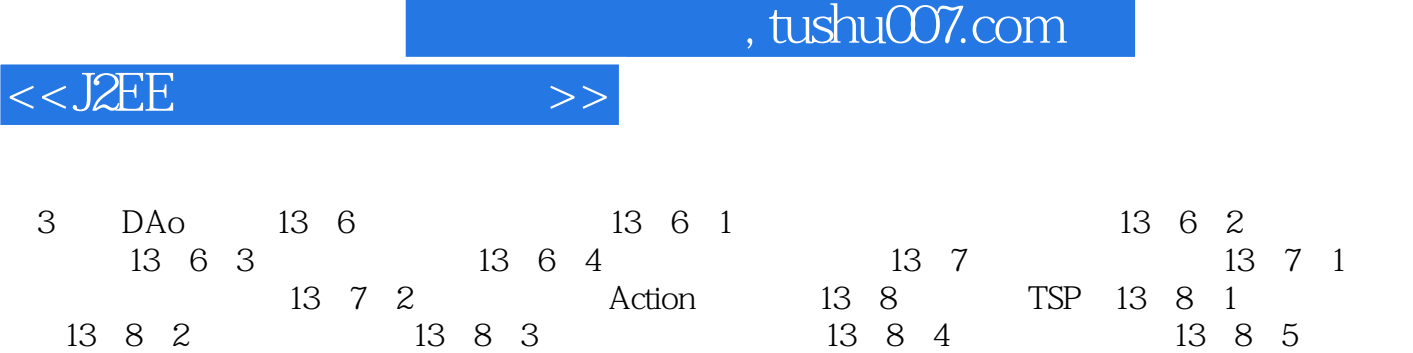

13.8.6 13.8.7 13.8.8 13.9 13.9 1 13.9.2

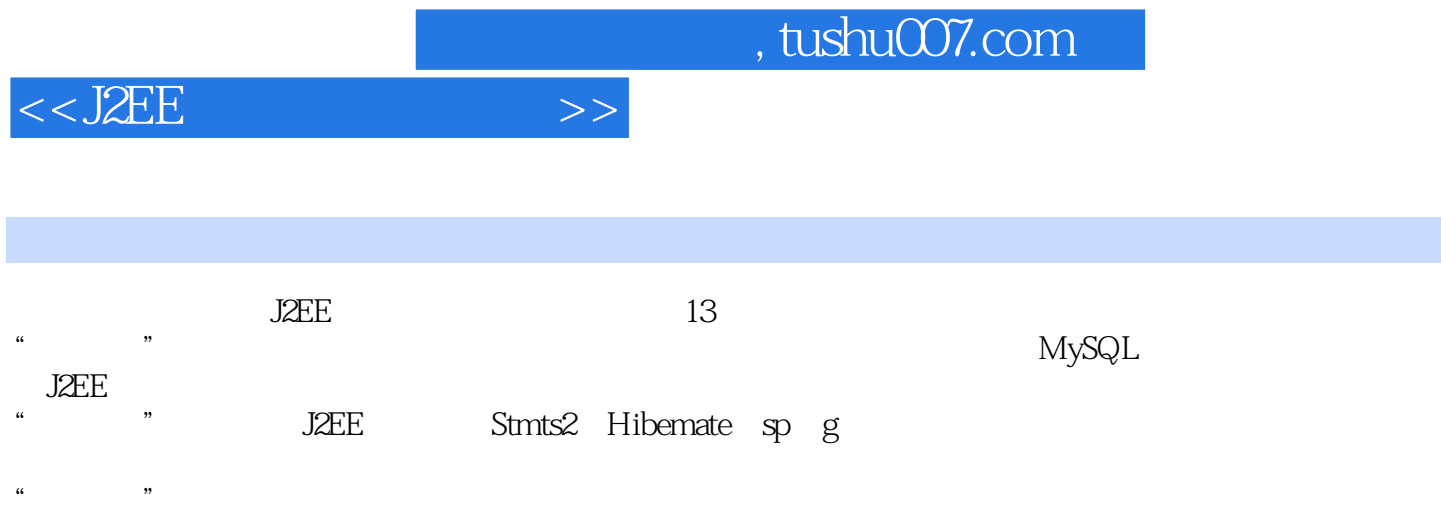

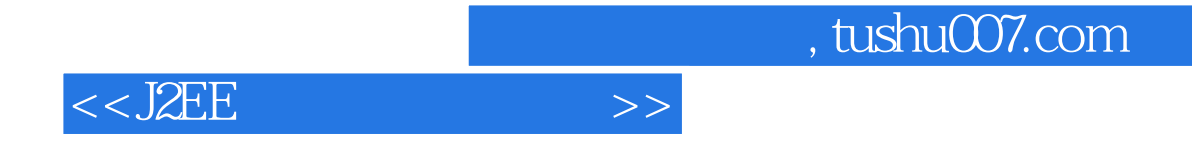

本站所提供下载的PDF图书仅提供预览和简介,请支持正版图书。

更多资源请访问:http://www.tushu007.com